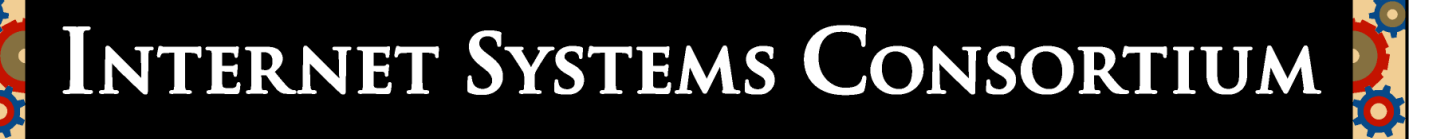

# Deploying DNSSEC. Pulling yourself up by your bootstraps João Damas ISC

# DNSSEC status

- **•** Standard is complete and usable
	- **•** Minor nits with regards to some privacy issues in some contexts (nsec3, online signing)
- **•** There are at least 2 implementations of servers (BIND and NSD)
- There is at least 1 implementation of a DNSSEC aware resolver (BIND 9.3.2 and later)

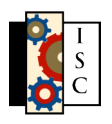

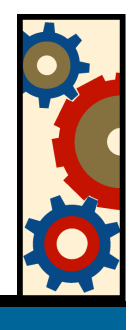

## Bootstrapping

- DNSSEC follows a hierarchical model for signatures
	- Sign the root zone

**•** …..

- Get the root zone to delegation-sign TLDs
- Get TLDs to delegation-sign SLDs

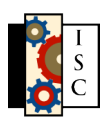

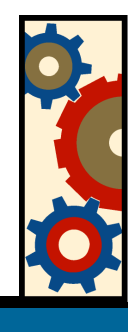

## Unsigned root and TLDs

- Today the root zone remains unsigned
	- **•** Likely this way for some time
- **•** Very few TLDs have signed their zones and offer delegation signatures
	- .se, .pr, .bg, .br

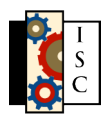

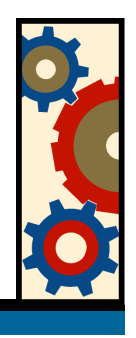

## But I want my zone signed

- DNSSEC provides for local implementations to be able to insert local trust anchors, entry points into the secure system
	- **•** E.g. Trust-anchors clause in BIND
- Problem: If you have too many it becomes a nightmare to maintain, so it doesn't get used

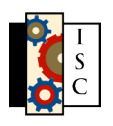

# DLV

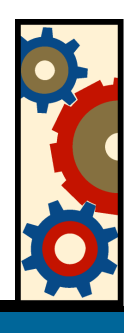

- Enter DLV, Domain Lookaside Validation
	- Is an implementation feature, not a change to the protocol. A matter of local policy.
	- It enables access to a remote, signed, repository of trust anchors, via the DNS
- Implemented in BIND's resolver so far. More to follow?

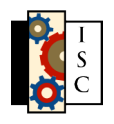

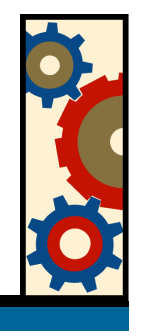

## DLV lookup

• A DLV enabled resolver will try to find a secure entry point using regular DNSSEC processes and **IF IT FAILS**, and has DLV configured, will issue a search on the specified DLV tree

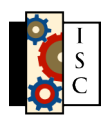

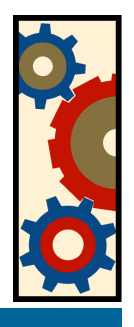

# Enabling DLV

- On the resolver (so far only BIND)
	- Add to named.conf
		- In the options section:
			- // DNSSEC configuration
			- dnssec-enable yes;
			- dnssec-lookaside . trust-anchor dlv.isc.org.;
			- In BIND 9.4 add dnssec-validation yes;
		- By itself

};

trusted-keys {

 dlv.isc.org. 257 3 5 "BEAAAAPp1USu3BecNerrrd78zxJIslqFaJ9csRkxd9LCMzvk9Z0wFzoF kWAHMmMhWFpSLjPLX8UL6zDg85XE55hzqJKoKJndRqtncUwHkjh6zERN uymtKZSCZvkg5mG6Q9YORkcfkQD2GIRxGwx9BW7y3ZhyEf7ht/jEh01N ibG/uAhj4qkzBM6mgAhSGuaKdDdo40vMrwdv0CHJ74JYnYqU+vsTxEIw c/u+5VdA0+ZOA1+X3yk1qscxHC24ewPoiASE7XlzFqIyuKDlOcFySchT Ho/UhNyDra2uAYUH1onUa7ybtdtQclmYVavMplcay4aofVtjU9NqhCtv f/dbAtaWguDB";

• Get the Key from ISC's web (http://www.isc.org/ops/dlv)

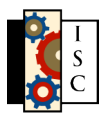

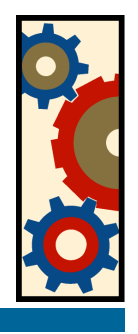

# Using DLV

- BIND debugging is a bit hellish and user unfriendly.
- Working on tools to automate checks and make life easier
- BEWARE: If you want your zone to be signed and available **ALL** of your zone's nameservers must be DNSSEC enabled

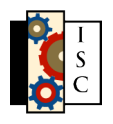

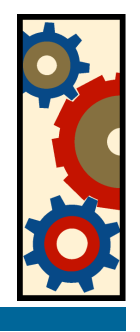

#### Registering

- To make your DNSSEC information available you must register with the DLV registry.
	- In ISC's case, go to <http://www.isc.org/ops/dlv> and follow the instructions
	- Two authentication methods:
		- Cookie exchange
		- In person authentication

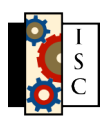

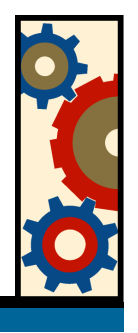

# DLV registries

- ISC is operating a DLV registry free of charge for anyone who wants to secure their DNS.
	- See https://secure.isc.org/ops/dlv/
- Have a look and use it!

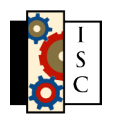

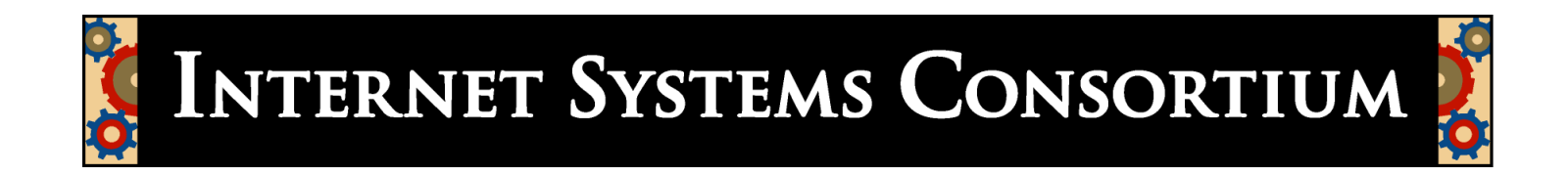

#### Questions?